**Zero Assumption Disk Space Visualizer Crack With Keygen Download [Mac/Win] [Updated-2022]**

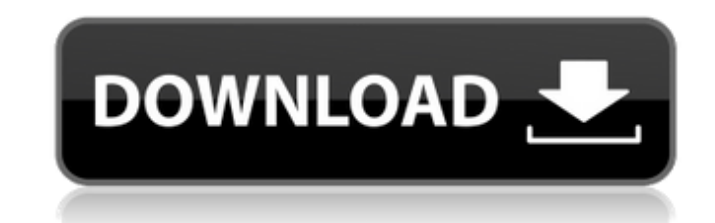

## **Zero Assumption Disk Space Visualizer Crack+ Incl Product Key For PC (2022)**

This program was created to simplify "garbage collection" procedures. In a typical usage the hard drive space is slowly filled up by the useless data. This may incude temporary files, rarely used software, and so on. Addit problem. Upon the first run of the Disk Space Visualizer we have immediately discovered about 18GB worth of log files (originally generated for some obscure case). Obviously, we forgot to delete these files when done with these logs sat there unnoticed for some months. It was quite a relief to get rid of them, especially taking into account the 60GB capacity of the disk. So, we created a simple tool to combat this pollution. It reveals the nicely laid out on the screen Zero Assumption Disk Space Visualizer Crack Free Download is an simple, yet helpful utility. It reveals the worst disk space hoggers and displays them clearly and nicely laid out on the screen are worth keeping. No installation, no complex configuration, just click and watch your disk space grow in a few seconds. It is very easy to use and allows you to make some visual decisions based on the most frequently use designed to make your desktop more functional, convenient and easy to use. If you like this tool please also try our other hard disk space visualizer here are links to our disk space programs. Outlook Template Compatible w text file (.txt) you can simply click on a.txt file and the text will be automatically converted into a Microsoft.rtf file. Microsoft has introduced.txt as a text file extension. I have included this option in this version Includes a template that can be used for emailing

## **Zero Assumption Disk Space Visualizer Patch With Serial Key Free Download**

Zero Assumption Disk Space Visualizer Cracked 2022 Latest Version helps you generate an easy-to-understand graphical disk map. It gathers data about your disk from the registry, then colors data points in proportion to the collide, the program shows which files consume the space. Moreover, it also provides a compact disk size indicator. Features: · Basic disk space visualization and reporting tools. Quickly scans your disk and generates a di tools. · Finds and displays the largest disk space consuming files. · Shows the largest files on the disk in 3D (using a globe, just like real world). · Extracts and shows the list of all files on the disk. · Easy to use i 2000/XP/2003/Vista/Windows 7. Command line program included. Support for Unicode. Support for Windows 2000, XP, 2003, Vista and Windows 7. Command line program included. The program provides some useful functions, like: Ge Producing disk maps; Extracting files from disk; Displaying information about disk usage. Generates disk usage reports and generates compact disk images; Analyzes a hard disk, identifies the largest disk space consuming fi disk space consuming files. · Shows the largest files on the disk in 3D (using a globe, just like real world). · Shows the largest files on the disk in 3D (using a globe, just like real world). · Shows the largest files on largest files on the disk in 3D (using a globe, just like real world). · Shows the largest files on the disk in 3D (using a globe, just like real world). · Shows the largest files on the disk in 3D (using a globe, iust lik just like real world). · Shows the largest files on the disk in 3D (using a globe, just like real world). · Identifies largest disk space consuming files and filters them out of the list; · Analyzes a hard disk, identifies

# **Zero Assumption Disk Space Visualizer License Key Full**

- right-click on the disk icon (WinXP, 2000, 2003, Vista, Win7) and select "Zero Assumption Disk Space Visualizer" - scan your disk and let it take a look at it - once you are done, click "0" - it would display the results files by typing them in the field, or their attributes (file type, extension, size and so on) in the field. More info at: To uninstall click the following link: If you are planning to use Zero Assumption Disk Space Visuali file to the other computer and run the installer - you might need to run the installer separately on another PC as well. 0 0 - 0 0 - 0 0 - 0 0 - 0 0 - 0 0 - 0 0 - 0 0 - 0 0 - 0 0 - 0 0 - 0 0 - 0 0 - 0 0 - 0 0 - 0 0 - 0 0 - 0 0 - 0 0 - 0 0 - 0 0 - 0 0 - 0 0 - 0 0 - 0 0 - 0 0 - 0 0 - 0 0 - 0 0 - 0 0 - 0 0 -  $00 - 00 - 00 - 00 -$ 

===================================== Zero Assumption Disk Space Visualizer is a free tool that helps you identify and get rid of the disk space hogs in your computer. It provides a graphical representation of your disk space usage by identifying disk space hogs. It generates an easy to understand graphical disk map which gives an overview of your disk usage. Once the disk space hogs are identified, you can then delete them. What makes Zero Assumption Disk Space Visuali that it does not use any assumptions about the amount of free space and how much space is occupied by different types of files. In other words, it does not assume that the amount of free space is a fixed number. In fact, i thing it requires is a connected drive. As Zero Assumption Disk Space Visualizer is fairly new to this site, you are most likely going to ask yourself if you can trust this application. The answer is no. There's no way to delete without trying it out. However, since Disk Space Visualizer does not require any assumptions, Zero Assumption Disk Space Visualizer is completely fair and you will not be required to compromise your computer in orde a very handy tool. It helps you identify the files that occupy the largest percentage of the disk space. Typically, the right click context menu presents with a button to show the file and select a button to delete the fil Windows Explorer to make it easy to find files occupying the largest disk space. Zero Assumption Disk Space Visualizer Requirements: =============================================== You should be comfortable using a computer with Windows XP. A minimum of Windows XP SP2 is required. You should also be comfortable using a computer with Internet Explorer 8 or higher, and Firefox 3 or higher. Zero Assumption Disk Space Visualizer will work with Internet Explorer 8 Assumption Disk Space Visualizer General Information: ===================================================== Zero Assumption Disk Space Visualizer allows you to identify and get rid of disk space hogs. It allows you to identify which files occupy the largest percentage of the disk space on your computer. This is the data that you need. It helps you locate and delete the big files which occupy the most disk space. If your computer is running out of disk

#### **What's New in the?**

# **System Requirements:**

Minimum: OS: Windows 7 / 8 / 10 / Server 2008/ 2012/ 2016 CPU: Intel Pentium 4 3.0 GHz or AMD Athlon XP 2200+ RAM: 2 GB Hard Disk: 30 GB Graphics: Microsoft DirectX 9 compliant graphics card Additional Notes: The minimum r play the game. Recommended: CPU: Intel Core i5 RAM: 6 GB Hard

Related links:

<https://www.15heures.com/photos/p/84466> <https://www.hhlacademy.com/advert/typepad-crack-activation-code-with-keygen/> <https://dzambelis.co.uk/advert/all-to-mp3-converter-crack-license-key-2022-latest/> <https://www.netriks.ru/system/files/webform/abc-calendar-maker.pdf> <http://www.danielecagnazzo.com/?p=30767> <https://noblecausetraining.com/wp-content/uploads/2022/07/haizign.pdf> <https://writeforus.website/wp-content/uploads/2022/07/winKnocks.pdf> <https://teenmemorywall.com/sql-explorer-crack-torrent-activation-code/> <http://mytown247.com/?p=73757> <https://wakelet.com/wake/PgCZCXzo72wLgMlr7ApKx> <https://khakaidee.com/net-alive-serial-number-full-torrent-free/> <https://theangelicconnections.com/irefone-10309-crack-free-pc-windows-2022/> <https://secureservercdn.net/198.71.233.185/oma.271.myftpupload.com/wp-content/uploads/2022/07/saskala.pdf?time=1656962500> <https://www.allegrosingapore.com/wp-content/uploads/2022/07/Gisto.pdf> <http://garage2garage.net/advert/gettextbetween-crack-free-download-for-pc/> <http://jameschangcpa.com/advert/avichop-crack-torrent-latest/> <http://mentalismminds.com/videoplayerconverter-download-latest-2022/> <https://mysaidia.com/wp-content/uploads/2022/07/chrdan.pdf> [https://harneys.blog/wp-content/uploads/2022/07/Earth\\_3D\\_Space\\_Survey\\_Screensaver\\_\\_Crack\\_\\_Product\\_Key\\_Full\\_Free\\_3264bit\\_2022.pdf](https://harneys.blog/wp-content/uploads/2022/07/Earth_3D_Space_Survey_Screensaver__Crack__Product_Key_Full_Free_3264bit_2022.pdf) <https://dealstoheal.com/?p=5059>